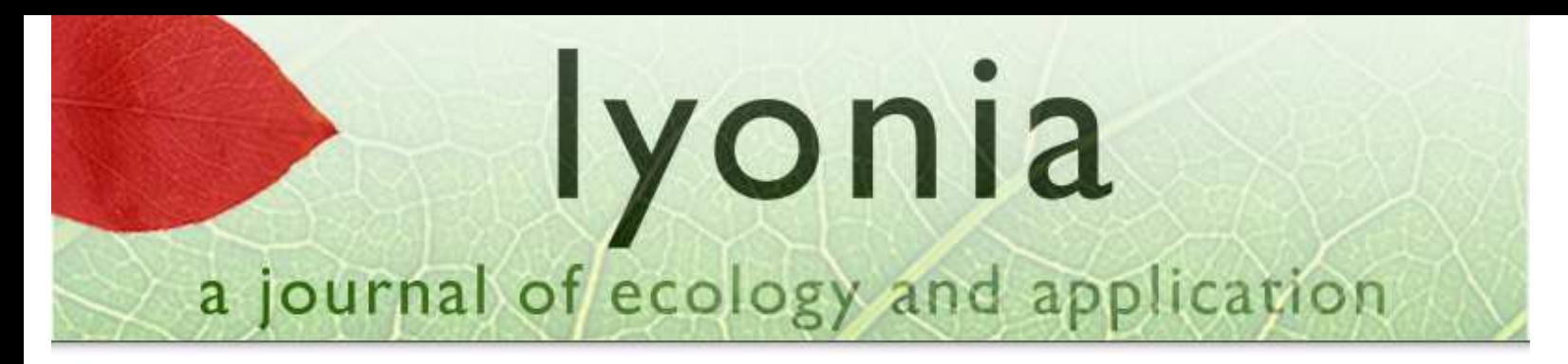

Volume 10 (2)

# MIRT and the Ethnobotany in Trujillo, Peru

MIRT y la Etnobotánica en Trujillo, Peru

1Dr. Douglas Sharon, 2Dr. Rainer W. Bussmann

1 Phoebe Hearst Museum of Anthropology, University of California Berkeley, EEUU, 2 Harold L. Lyon Arboretum, University of Hawai'i at Manoa, EEUU, email: bussmann@hawaii.edu

> March 2006 Download at: http://www.lyonia.org/downloadPDF.php?pdfID=2.412.1

# **MIRT and the Ethnobotany in Trujillo, Peru**

### **Resumen**

Tradicionalmente, revistas científicas han sido basado en papel, y publicadas varias veces durante el año. Aunque este sea suficiente en muchos campos, es muy caro, y no es suficiente para áreas donde se quiere publicar resultados rápidamente. Desgraciadamente, las herramientas comerciales para establecer revistas online son muy caras, fuera del alcance de muchas instituciones y ONGs de países en desarrollo – los lugares donde una manera de publicar rápidamente, con costo bajo, y por muchos usuarios son pocos. El paquete Olorien representa un primer salto a llegar a esta ideal. Esta disponible gratis en [http://www.quantumimagery.com/olorien||]. Esperamos tener todos los módulos de una solución ideal disponibles en el próximo año. Existen varios bases de datos ethnobotánicos hoy día – especialmente en los EEUU. Cada uno de estos sistemas tiene su papel, pero todos tienen limitaciones profundas, especialmente en manera de acceso público y uso internacional. La nueva base de datos ethnobotanicos internacionales "ebDB" es una base de datos público, acabando con los problemas existentes en manera de funcionalidad. ebDB representa un repositório estandardizado, seguro, independiente, no-comercial para datos ethnobotánicos. En este sistemas, los juegos de datos están seguros, y de acceso esta controlado por los propietarios de los datos. La base de datos esta completamente multilingual, y soporta un número non-limitado de idiomas por traducción, entrada de datos y vista de datos. Lo mas importante es, que esta base de datos esta abierto al público para añadir datos nuevos y idiomas nuevas.

#### **Olorien - un paquete para creación, edición y manejo de revistas científicas y otras publicaciones.**

Tradicionalmente, revistas científicas han sido basado en papel, y publicadas varias veces durante el año. Aunque este sea suficiente en muchos campos, es muy caro, y no es suficiente para áreas donde se quiere publicar resultados rápidamente. Desgraciadamente, las herramientas comerciales para establecer revistas online son muy caras, fuera del alcance de muchas instituciones y ONGs de países en desarrollo - los lugares donde una manera de publicar rápidamente, con costo bajo, y por muchos usuarios son pocos. Las herramientas libremente disponibles en el Internet no están suficientemente sofisticadas por revistas científicas; les falta especialmente módulos para evaluación de artículos, manejo de volúmenes, etc. Una plataforma ideal para el manejo de revistas científicas online debe incluir módulos muy amplios. Debe estar localizado (útil en cualquier idioma) y internacionalizado (para poder aceptar artículos en cualquier idioma). Debe aceptar envío de artículos gratis, producidas por las programas de edición más comunes, y debe dar a autores la posibilidad de incluir cualquier número de figures, fotos, etc. en todo color. Además, debe tener todos los módulos necesarios para la edición de una revista científica, p.j. diferentes niveles de editores, evaluadores, etc., sumisión automática, entre otras.

Una solución ideal para una revista online debe estar basada en tecnologías abiertas, disponibles a todo público de manera gratis, sin ninguna restricción. Se debe operar fácilmente en sistemas de computadores personales, sin la necesidad de un sistema muy rápida. Debe usar una página Web liviana, que no depende de servidores muy avanzados, con soporte a software vieja.

Olorien representa un primer salto a llegar a esta ideal. Ha sido desarrollado originalmente por la revista Lyonia del Lyon Arboretum de la Universidad de Hawai'i en los EEUU, y es disponible para el uso del publico en general. El desarrollo has sido hecho por Steven Skoczen de Quantum Imagery, y el paquete del programa esta disponible gratis en [\[http://www.quantumimagery.com/olorien|](http://www.quantumimagery.com/olorien)|]. Esperamos tener todos los módulos de una solución ideal disponibles en el próximo año.

#### Olorien interno

Es un paquete completamente libre sin ninguna restricción. Usuarios pueden usarlo por cualquier revista, pero esta programado por revistas de distribución gratis, entonces no tiene módulo para pago de subscripciones.

Olorien tiene módulo completo por peer-review online. Olorien tiene auto formato por publicación de PDF y por Web. Olorien soporta la entrega de manuscritos en cualquier idioma utilizando caracteres de UTF-8. Para ser una solución por revistas científicas especialmente, Olorien contiene un módulo por manejo completo de volúmenes y sumisión automatizada de manuscritos. Para ver todos los módulos incluidos, sírvase ver la página [\[http://www.quantumimagery.com/olorien/manual\]](http://www.quantumimagery.com/olorien/manual).

Olorien se ha desarrollado con una tecnología abiertamente disponible (open source). Esta licenciado bajo de GNU Licencia Pública. Esto significa que el software esta completamente gratis, y que cualquier usuario lo puede usar por cualquier tipo de publicación. También significa, que el usuario puede cambiar cualquier parte del software. La única condición esta que se distribuye cambios a todo público por distribución gratis. Olorien es útil en ambientes de cualquier acceso al Internet, y también funciona en ambientes de banda angosta.

De esta manera, Olorien es muy beneficioso para cualquier institución que quiere diseminar su información en el Webde una manera fácil y rápida, sea Universidad, ONG, o otra. La estructura de Olorien lo hace especialmente interesante para instituciones en países en desarrollo, aún mas, porque Olorien soporta cualquier idioma.

Sin embargo, por el momento Olorien sólo esta disponible en versión por sistemas de operación \*nix, por ejemplo Mac OS X y Linux. Una versión por servidores Windows se pueda desarrollar en el futuro.

#### **ebDB - Una Base de Datos Ethnobotánica Internacional**

Existen varios bases de datos ethnobotánicos hoy día - especialmente en los EEUU. Cada uno de estos sistemas tiene su papel, pero todos tienen limitaciones profundas, especialmente en manera de acceso público y uso internacional.

La nueva base de datos ethnobotanicos internacionales "ebDB" es una base de datos público, acabando con los problemas existentes en manera de funcionalidad. ebDB representa un repositório estandardizado, seguro, independiente, no-comercial para datos ethnobotánicos. En este sistemas, los juegos de datos están seguros, y de acceso esta controlado por los propietarios de los datos. La base de datos esta completamente multilingual, y soporta un número non-limitado de idiomas por traducción, entrada de datos y vista de datos. Lo mas importante es, que esta base de datos esta abierto al público para añadir datos nuevos y idiomas nuevas.

ebdB es administrado por una ONG completamente independiente, con un Directorio de científicos y usuarios internacionales. Como resultado, la base de datos esta insulado de intereses institucionales y empresariales, y representa un repositório seguro en contra de la biopirateria. Por el momento ebDB contiene juegos de datos de Ecuador, Perú, Hawai y Kenia. Nosotros esperamos que el proyecto ebDB llega a ser el estándar internacional para guardar datos ethnobotánicos. ebDB se encuentra bajo [\[https://ebdb.org||https://ebdb.org\]](https://ebdb.org/). La base de datos se ha desarrollado con financiamiento privado, durante varios años de trabajo de campo, tratando de solucionar problemas reales surgiendo durante el trabajo diario. El resultado es una solución muy robusta, que puede acomodar datos de cualquier parte del mundo.

ebDB ha sido programado por Steven Skoczen, quien dará los derechos de a la software a la ONG que manejará la base de datos. No hay ningún interés empresarial o institucional en la creación y en el manejo de la base de datos. Datos entrados en la ebDB permanecen bajo de copyright del dueño original y sus informantes. La ONG administradora no tiene ningún derecho de publicación ni copyright de los datos entrados. Los dueños de los juegos de datos pueden manejar el nivel de acceso público directamente, y de tal manera proteger o intercambiar sus datos de la manera que ellos sienten apropiado.

#### La base de datos - una vista interna

Primeramente y más importante, ebDB es una base de datos ethnobotanica. No represento una base de datos botánicos, y no tiene enfoque taxonómico tradicional para identificación de plantas. Tampoco esta una base de datos fitoquímica, y por eso no contiene información sobre compuestos químicos de las plantas. La meta de ebDB es simplemente dar una solución completa par el almacenamiento de datos ethnobotánicos. Con las complicaciones de propiedad intelectual resultando de datos fitoquímicos, y con el enfoque totalmente diferente de una base de datos botánicos, esta restricción parece una buena idea.

La ebDb tiene varias partes especiales, las cuales lo hacen una elección excelente por un repositório internacional:

ebDB esta completamente multilingual, soporta un número ilimitado de idiomas para datos y la página Web. La base de datos puede aceptar cualquier idioma que tiene carácteres en el set UTF-8. Este incluye básicamente cualquier idioma común del mundo (por ejemplo, castellano, ingles, japonés, mandarin, árabe….). Usuarios pueden poner su idioma sin cambios en la estructura del software. Después de la entrada de los datos se puede traducirlos en cualquier otra idioma. La ebDB puede ser mostrado en cualquier idioma, aunque por el momento solo se ve en castellano, ingles y hawaiano. Se añadira idiomas adicionales en el futuro, cuando usuarios envían traducciones de sus idiomas.

Los juegos de datos representan la segunda parte diferente de otras bases de datos. Un juego de datos representa una entrada de datos del mismo dueño con su propio copyright. El dueño mismo puede especificar si otros usuarios de ebDB tengan acceso a los datos. Estos permisos tienen niveles diferentes (sin acceso, acceso de leer, imprimir, editar, traducir, borrar). El dueño puede cambiar el permiso en cualquier momento, y de esta manera tiene una flexibilidad grande por publicación y seguridad de sus datos. Índice de términos para traducción de usos especiales Posibilidad de entrar varias localidades exactas por cada muestra (de quien se recibió la planta, donde el informante colectó o compró la planta, donde la plante crece naturalmente). Este apoya sumamente al análisis biogeográfica y análisis de flujos de mercado por plantas medicinales. Categorización de uso de plantas. Módulo para exportación de datos por análisis en formato .CSV, que permite el análisis en las programas estadísticas mas importantes. Modulo por producción de hojas de campo preformadas, y de manuscritos completos con un o mas juegos de datos. Herramientas estandardizadas por asegurar la integridad de los datos, backups, buscadas, manejo de usuarios etc. Se debe anotar que la base de datos sólo se puede acceder por una conexión del Internet segura (https://) por mayor seguridad. La ebDB esta abierta para cualquier miembro del público. Como indicado arriba, el acceso puede estar restringido por los dueños de individuales juegos de datos. Cualquier miembro del público puede establecer una cuenta en ebDB por añadir datos de sus proyectos. Para una cuenta tiene que enviar simplemente un correo con su correo electrónico, nombre, apellido y nombre de usuario deseado a accounts@ebdb.org. Se necesita una cuenta por acceder a la base de datos, aunque el acceso y el establecimiento de las cuentas están libres.

#### Como usar ebDB

Instrucciones detalladas sobre el uso de ebDB se puede encontrar bajo de [\[http://ebdb.org/manual||http://ebdb.org/manual\]](http://ebdb.org/manual). También se puede sacar un PDF de la dirección [\[http://ebdb.org/manual/manual.pdf||http://ebdb.org/manual/manual.pdf\]](http://ebdb.org/manual/manual.pdf).

Claramente, la base de datos es lo mas útil si un número grande de investigadores lo use, y da acceso libre al público al menos para leer, especialmente si una análisis de los datos ha sido publicado ya. En caso de datos no publicados o sensitivos en otra manera esta opción no puede funcionar. En este caso, sugerimos que el dueño haga público sus datos tan pronto posible.

Con su fácil disponibilidad, acceso, módulo multilingual y seguridad de datos, ebDB esta verdaderamente una solución para cualquier ethnobotánico en el mundo.

#### **Uso sostenible de recursos de plantas medicinales**

Un buen ejemplo de la combinación de investigación, educación y aplicación de los resultados representa el Jardín Ethnobotánico de la Universidad Maseno en Kenia, cerca del bosque de Kakamega (Fig. 9). El bosque de Kakamega representa uno de los remanentes del bosque húmedo Congo-Guineo en la parte este de África. Ha sido separado de la región Congo durante la formación del Rift-Valley. El bosque esta reconocido por su diversidad biológica, y contienen algunas de las plantas mas raras del Este de África. Además tiene especies raras de pájaros, serpientes, insectos y primates. No obstante, sin referencia a esta riqueza, el bosque ha sufrido destrucción grave por impactos antropicos en forma de uso de recursos forestales sin ningún control.

Para mitigar la destrucción se trata de controlar ahora el uso de productos forestales. Este solo esta factible basado en educación de las comunidades locales sobre usos alternativas mejores. El Jardín Botánico de la Universidad de Maseno tiene como su misión de conservación educar la población en uso mas eficaz, creyendo una percepción cultural y trabajando muy cerca con las comunidades locales en el Oeste de Kenia en un esfuerzo de conservar la biodiversidad del bosque. Este esfuerzo ex situ empezó de tener frutos. Esta metodología de ex situ en comparación de esfuerzos in situ esta analizado en este articulo. Los resultados preeliminareis indican que el crecimiento esta inicialmente lento en el esfuerzo ex situ, pero que el crecimiento de especies nativas incrementa rápidamente cuando han sido establecido. Recibimos respuestas favorables de la comunidades locales en forma de donaciones de cultivos de plantas medicinales raras y importantes para conservación en el Jardín Botánico. No se puede sobre estimar la importancia de esta metodología entonces.

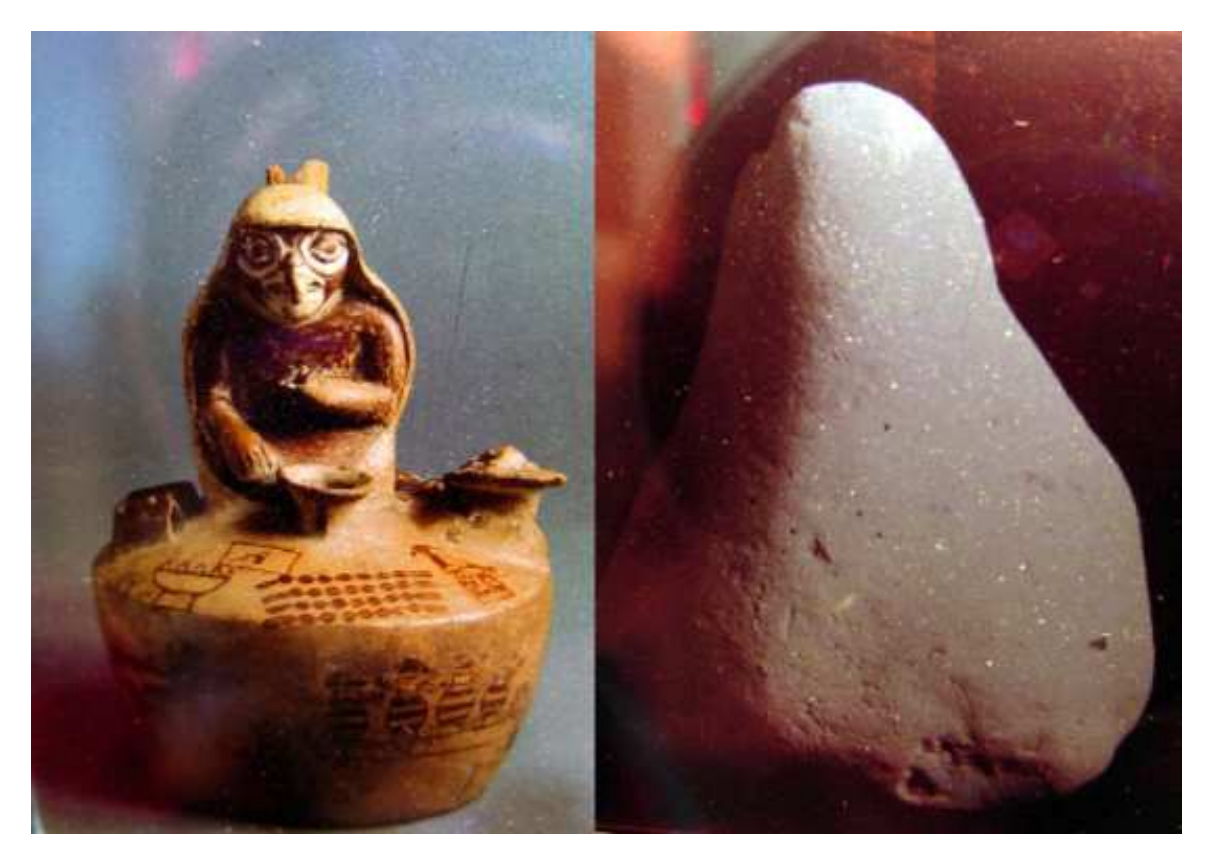

**Fig. 1: Historia cultural del curanderismo: Cerámica Mochica mostrado una curandera de forma de lechuza (izquierda), Cono de cal precolombiano (derecha).**

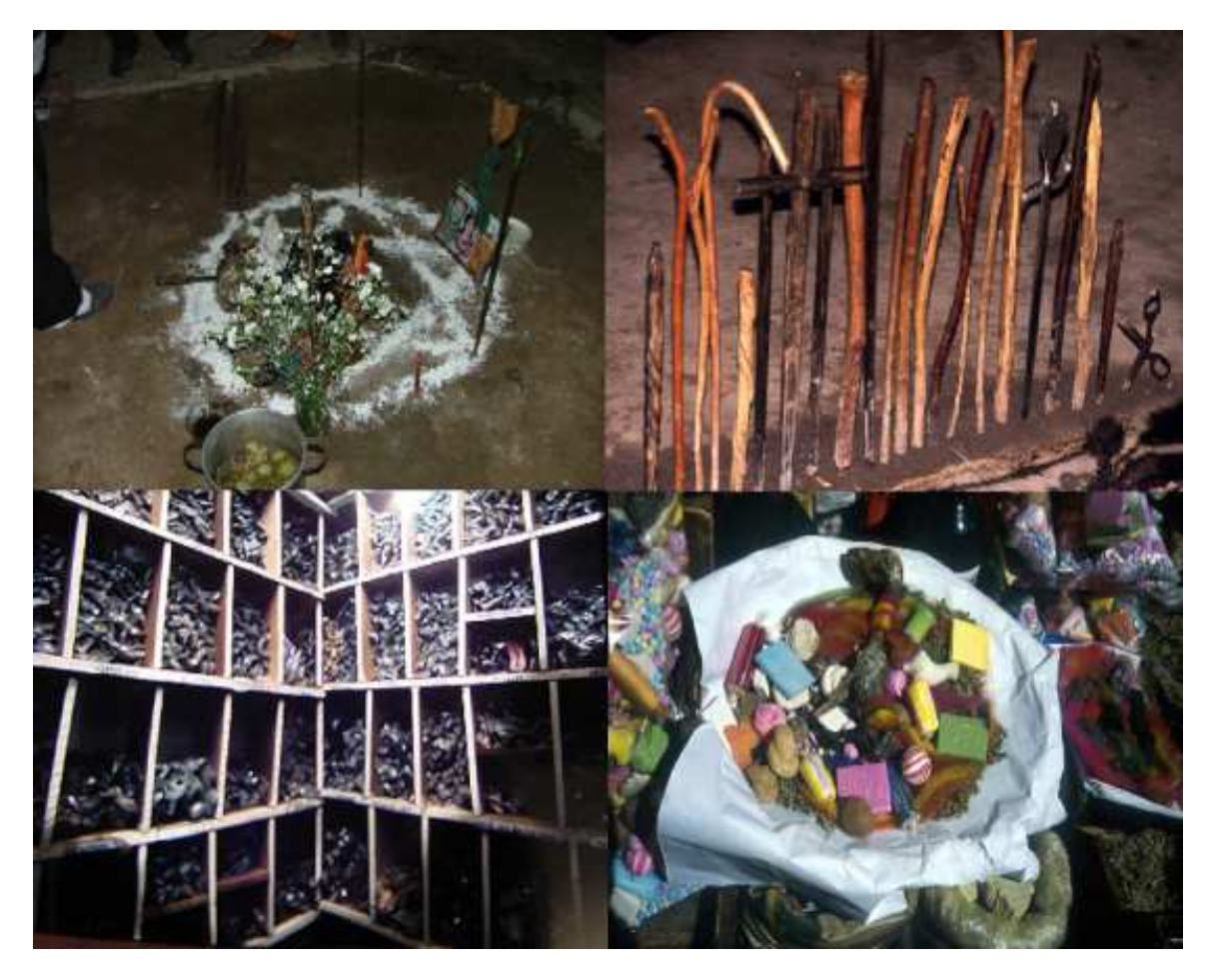

**Fig. 2: Curanderismo hoy: Limpia, Trujillo, Perú (izquierda arriba), Mesa curandera, Chiclayo, Perú (derecha arriba), Farmacopea curandera, Chiclayo, Perú (izquierda abajo), Pago a la tierra, Cusco, Perú (derecha abajo).**

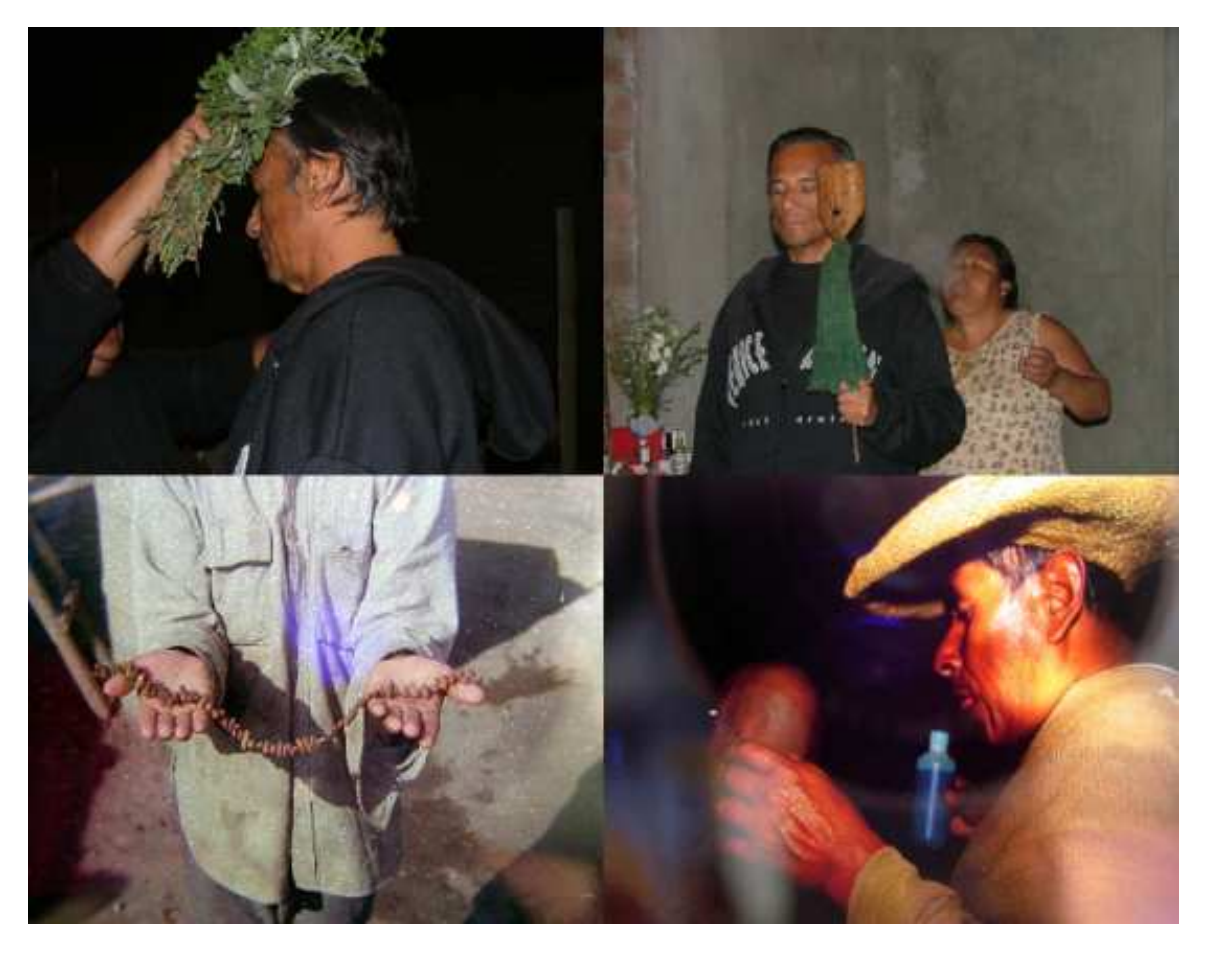

**Fig. 3: Curanderismo hoy: Limpia, Trujillo, Perú (izquierda arriba, derecha arriba), Ishpingo (izquierda abajo), Limpia, Chiclayo, Peru (derecha abajo).**

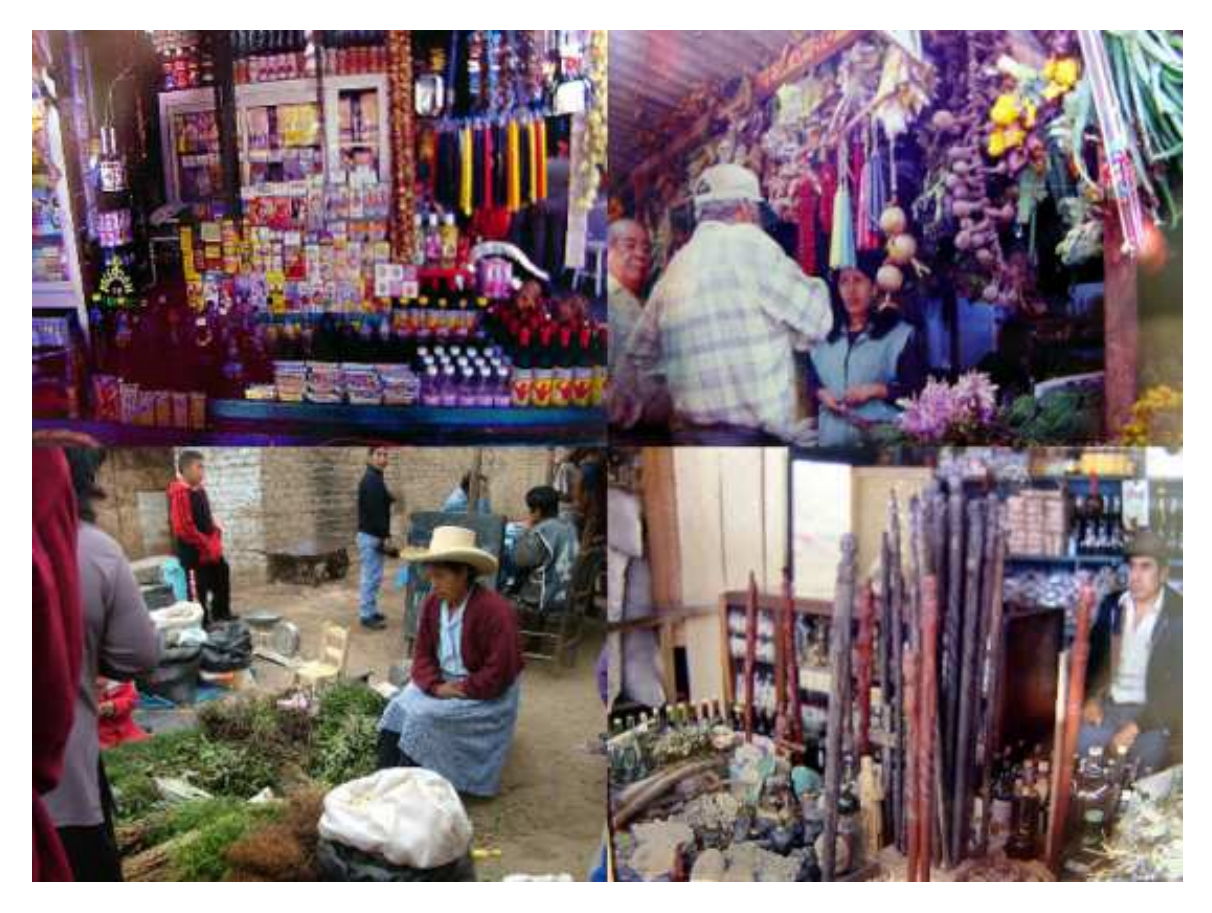

**Fig. 4: Mercados. Mercado Mochequeque, Chiclayo, Perú (izquierda arriba), Mercado Mochequeque, Chiclayo, Perú (derecha arriba), Mercado Hermelinda, Trujillo, Peru (izquierda abajo), Mercado Mochequeque, Chiclayo, Peru (derecha abajo).**

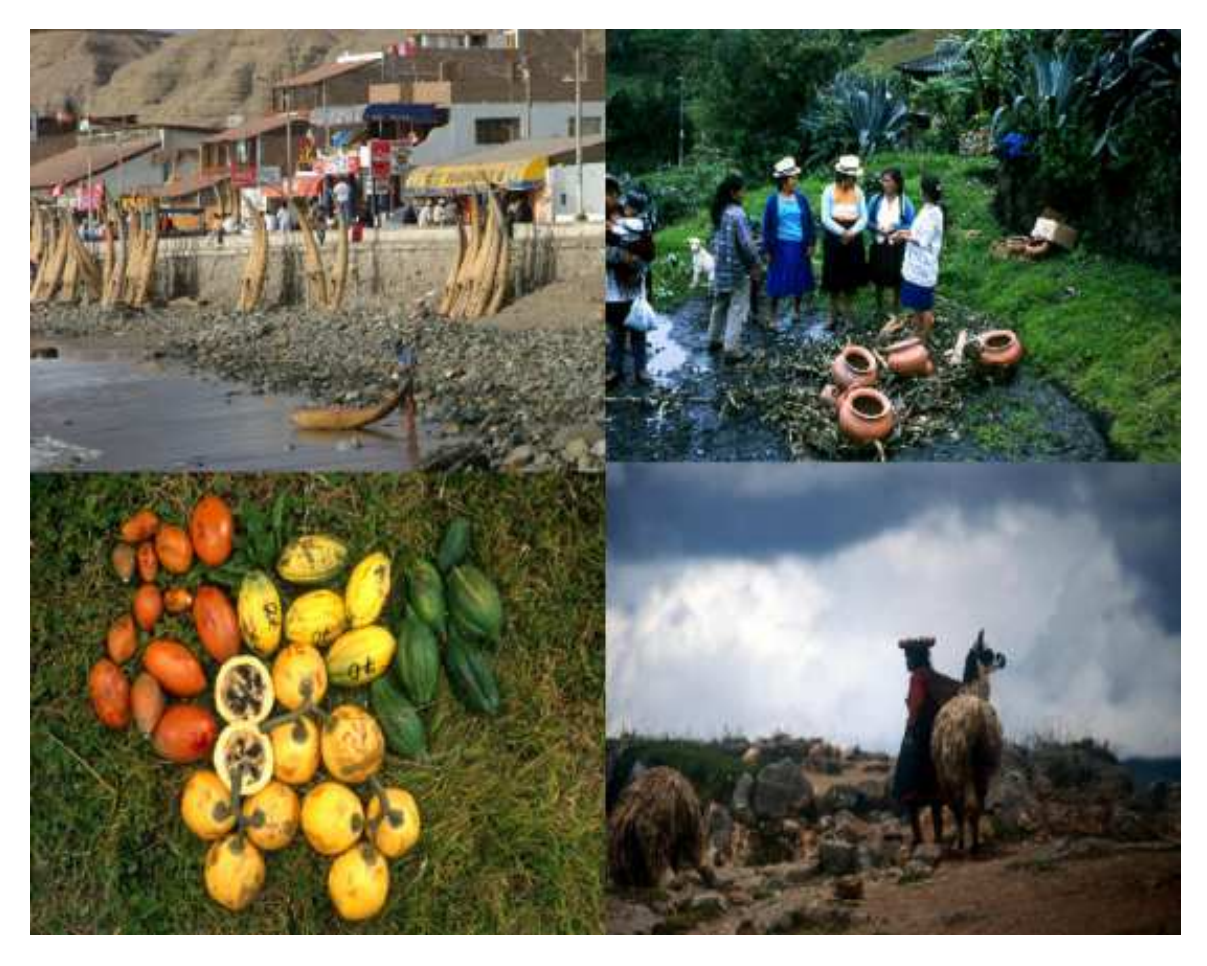

**Fig. 5: Ethnobotánica diaria: Caballitos de totora en Huanchaco (izquierda arriba), Producción tradicional de cerámica en Ecuador (derecha arriba), Diversidad de Vasconcellea (izquierda abajo), Pobladores de la Region Altoandina (derecha abajo).**

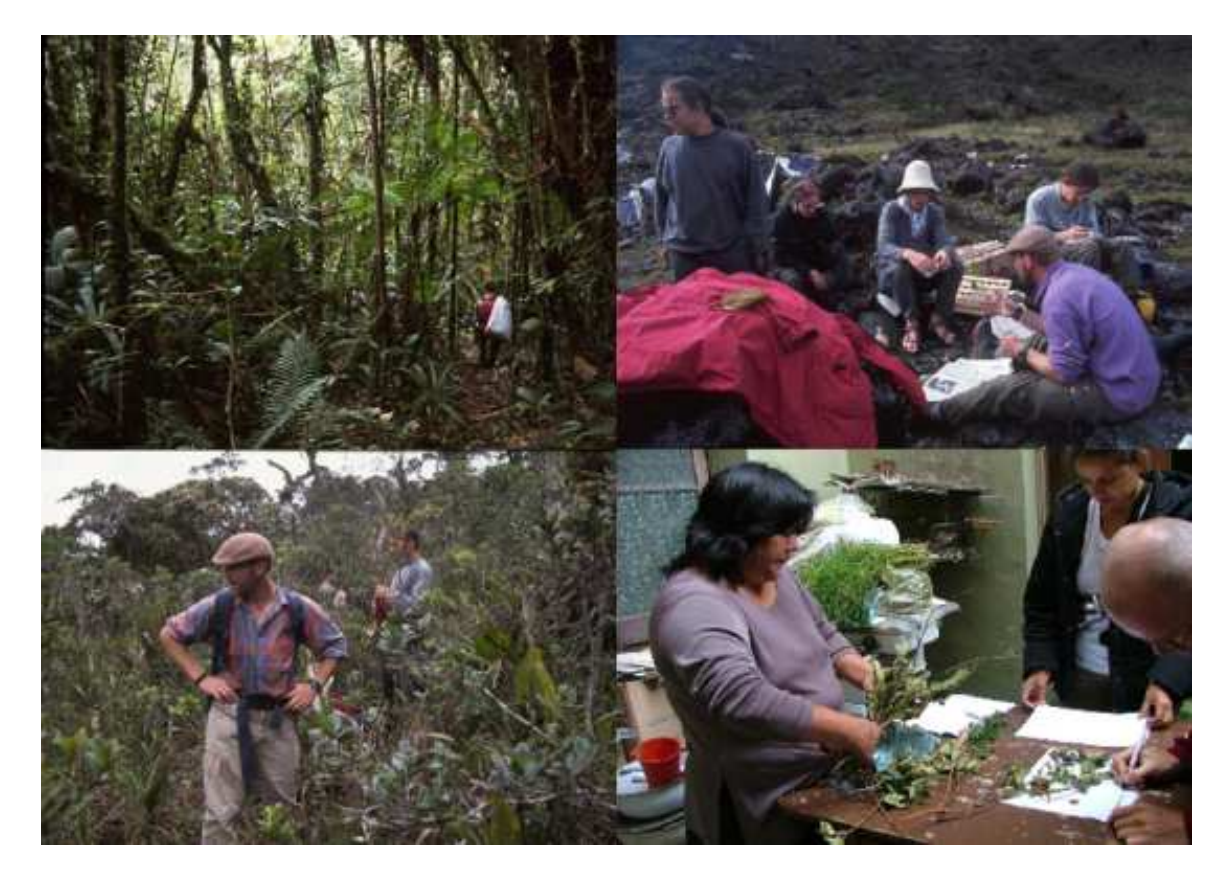

#### **Fig. 6: Estudios MIRT: Botánicos en el Bosque Montano Tropical (izquierda arriba), Colección de plantas medicinales en el Páramo (derecha arriba), Estudio de Vegetación de Páramo (izquierda abajo), Trabajo con Curanderos (derecha abajo).**

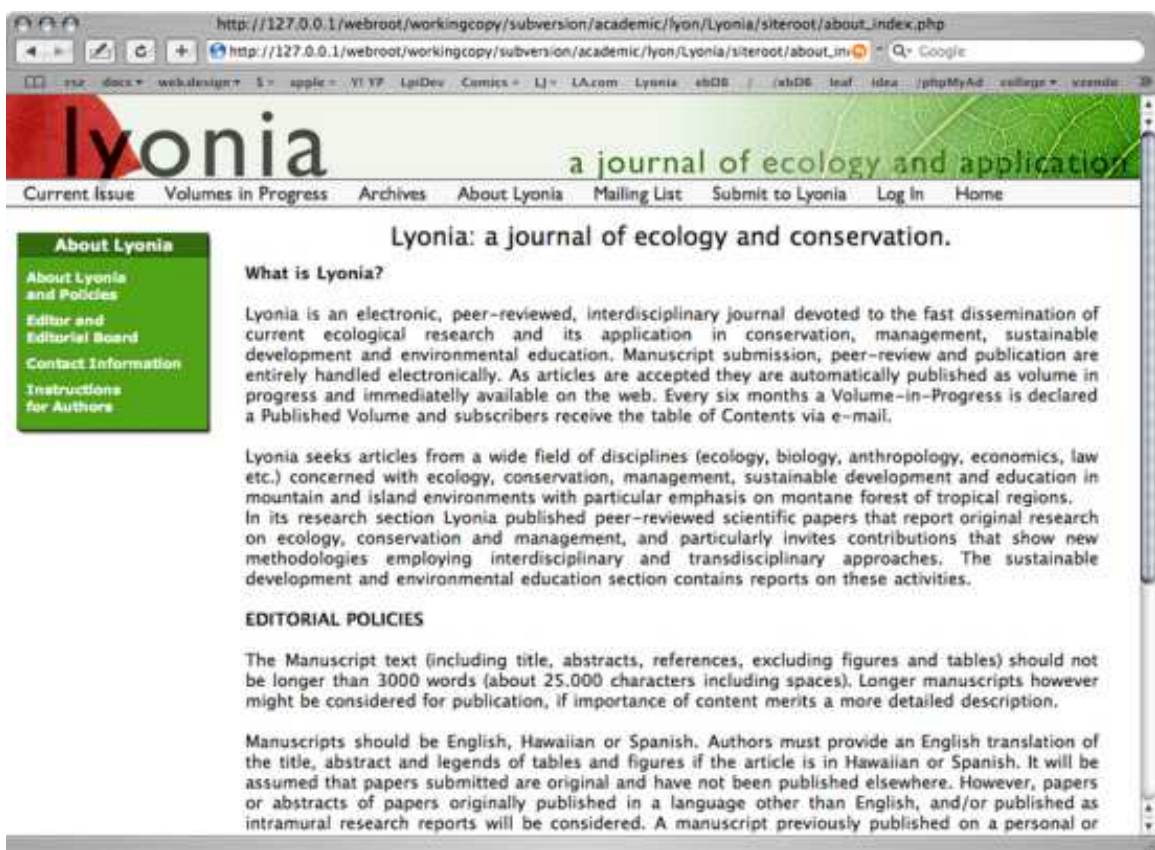

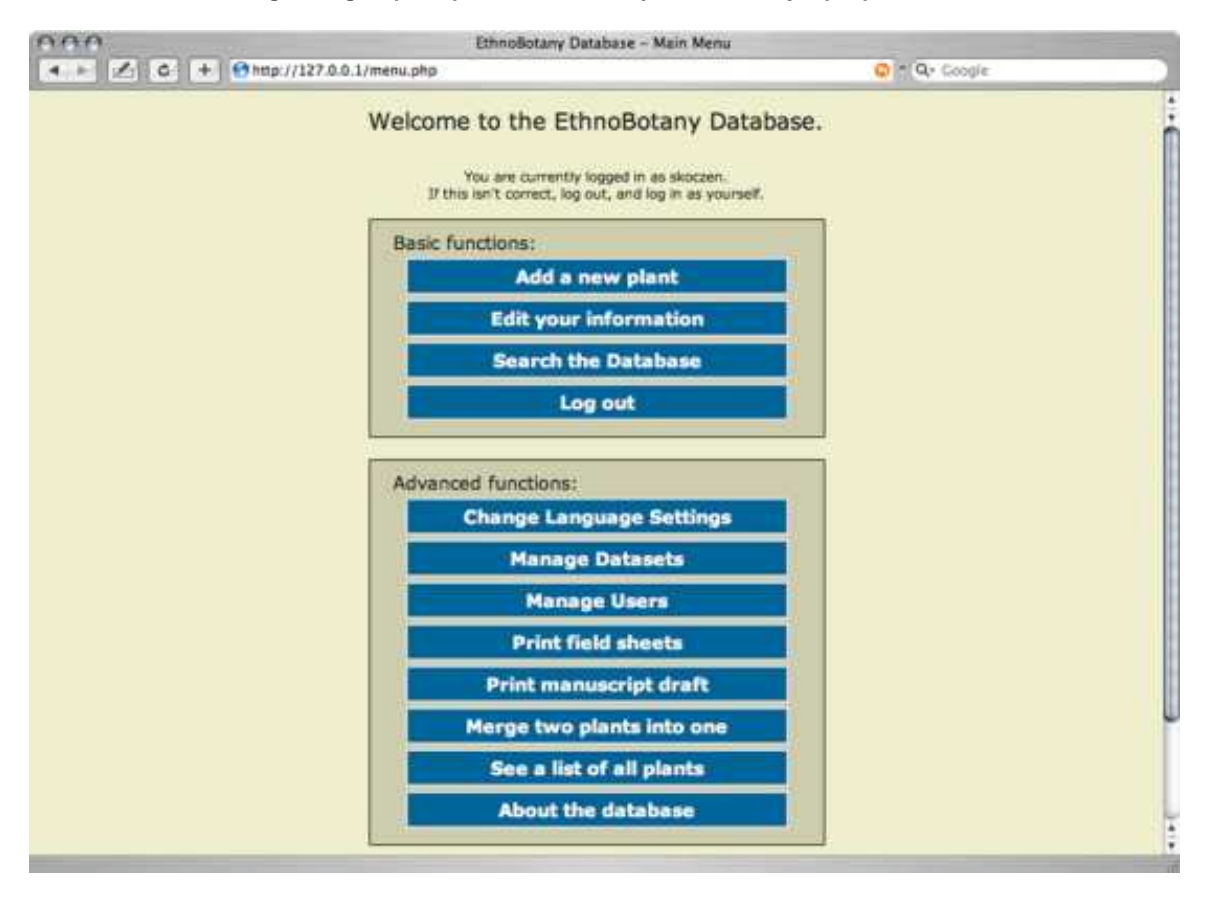

**Fig. 8: Página de entrada de ebDB.**

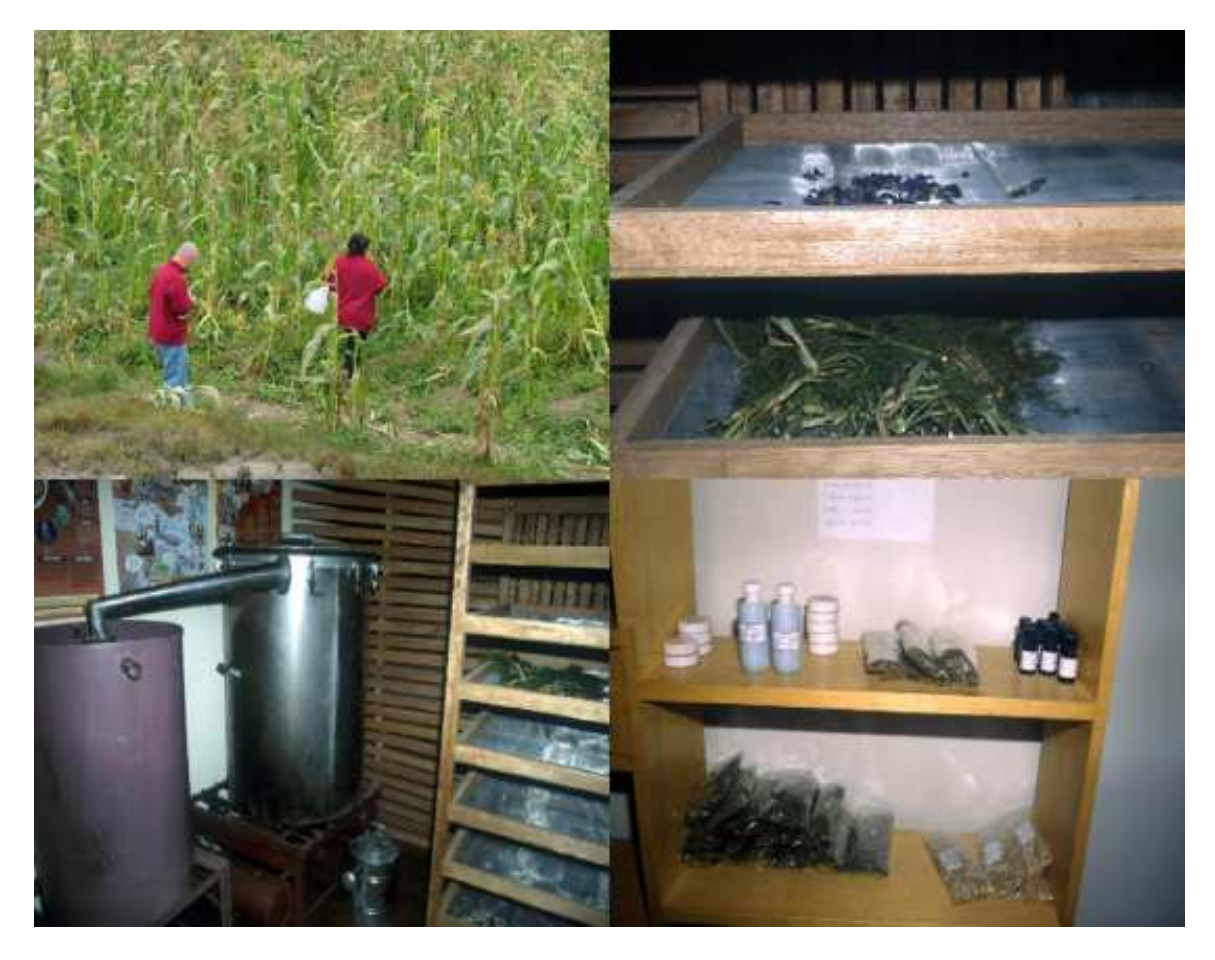

**Fig. 9: Producción de medicinas por el mercado local. Colecta de plantas con Curandera (izquierda arriba), Secado de plantas, Cusco, Perú (derecha arriba), Producción de aceites esenciales, Cusco, Perú (izquierda abajo), Medicina por el mercado, Cusco, Perú (derecha abajo).**

## **Maseno University - Botanical Garden**

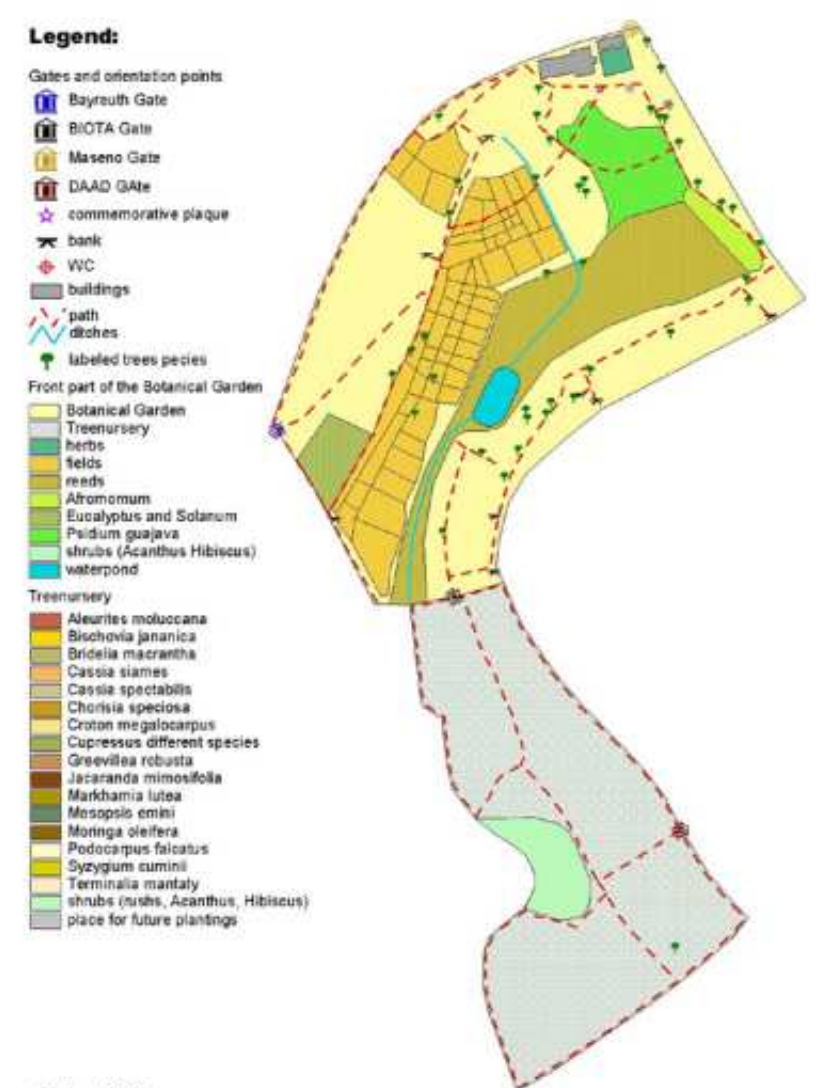

Scale 1:2000

**Fig. 10: Jardín Ethnobotánico de la Universidad Maseno, Kenya.**

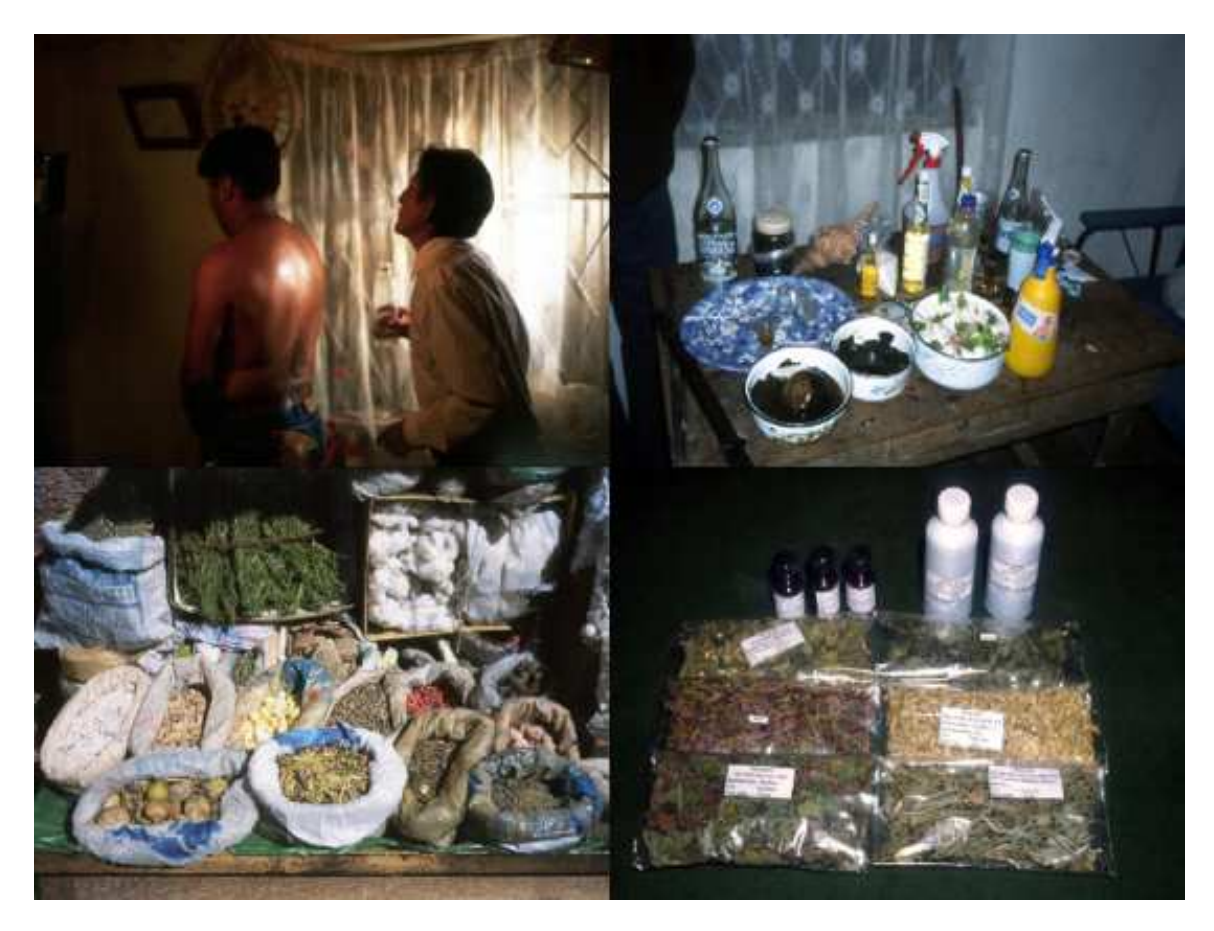

**Fig. 11: Mantenimiento de Tradición: Escena de Limpia, Ecuador (izquierda arriba), Mesa de un curandero en Ecuador (derecha arriba), Mercado de plantas medicinales, Bolivia (izquierda abajo), Producción de medicinas naturales por el mercado local, Perú (derecha abajo).**